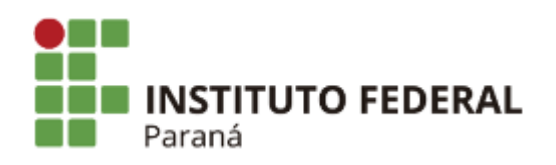

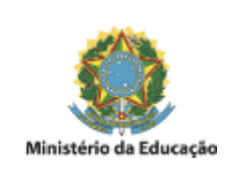

## **EDITAL INTERNO**

PROCESSO SELETIVO SIMPLIFICADO PARA PROVIMENTO DE 1 (UMA) VAGA DE PROFESSOR SUBSTITUTO DO IFPR-CAMPUS JACAREZINHO, ÁREA DE CONHECIMENTO: ENGENHARIA ELÉTRICA, REGIME DE TRABALHO: 40 (QUARENTA) HORAS SEMANAIS, DE QUE TRATA O EDITAL Nº 50/2023-IFPR/CAMPUS JACAREZINHO.

EDITAL 03- HOMOLOGAÇÃO DAS INSCRIÇÕES APÓS RECURSO

Torno público o resultado das análises das inscrições abaixo relacionadas, após recurso, referentes ao Processo Seletivo Simplificado para provimento de 01 (uma) vaga de professor substituto do IFPR-Campus Jacarezinho, Área de conhecimento: Engenharia Elétrica, regime de trabalho: 40 (quarenta) horas semanais, de que trata o edital nº 50/2023-IFPR/Campus Jacarezinho.

Área de Conhecimento: Engenharia Elétrica

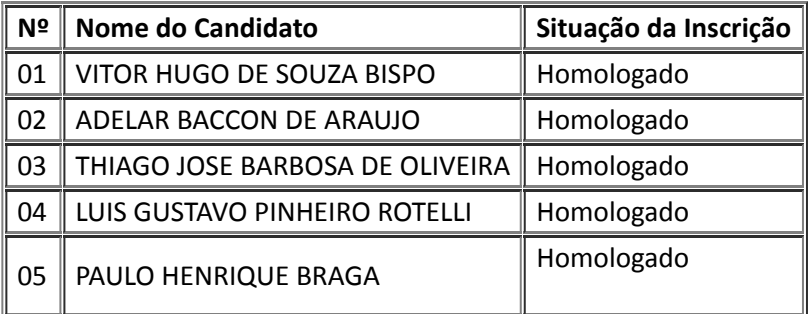

Jacarezinho, 30 de agosto de 2023.

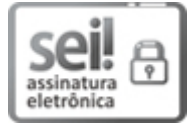

Documento assinado eletronicamente por **RODOLFO FIORUCCI**, **DIRETOR(a)**, em 30/08/2023, às 11:03, conforme horário oficial de Brasília, com [fundamento](http://www.planalto.gov.br/ccivil_03/_Ato2015-2018/2015/Decreto/D8539.htm) no art. 6º, caput, do Decreto nº 8.539, de 8 de outubro de 2015.

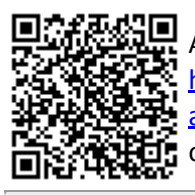

A autenticidade deste documento pode ser conferida no site https://sei.ifpr.edu.br/sei/controlador\_externo.php? [acao=documento\\_conferir&id\\_orgao\\_acesso\\_externo=0,](https://sei.ifpr.edu.br/sei/controlador_externo.php?acao=documento_conferir&id_orgao_acesso_externo=0) informando o código verificador **2534171** e o código CRC **8A47A7BD**.

**Referência:** Processo nº 23411.012475/2023-15 SEI nº 2534171

INSTITUTO FEDERAL DO PARANÁ | JACAREZINHO/DG/IFPR/JACAREZINHO-DG/JACAREZINHO Avenida Dr. Tito nº801, Jacarezinho - PR | CEP CEP 86400-000 - Brasil